# MODELO DE DISTRIBUCIÓN POTENCIAL DEL REBECO POR MEDIO DE DATOS DE GEORREFERENCIACIÓN DIFUSA

*Pilar García Manteca* 

**Departamento de:** Biología **Organismos Sistemas** 

*Junio* 2005

# **UNIVERSIDAD DE OVIEDO**

#### AGRADECIMIENTOS:

Este estudio fue subvencionado por la Consejería de Medio Ambiente Ordenación del Territorio e Infraestructuras del Principado de Asturias (SV-PA-03-08) que además suministró los datos de los itinerarios censales. Quiero agradecer Alfonso Fernández Ceballos su contribución en datos y comentarios a este trabajo; a Norberto Corral Blanco y Ana Colubi Cervero la revisión del análisis estadístico; y especialmente a Carlos Nores y Cristina Santín su participación activa en el mismo.

# **INDICE:**

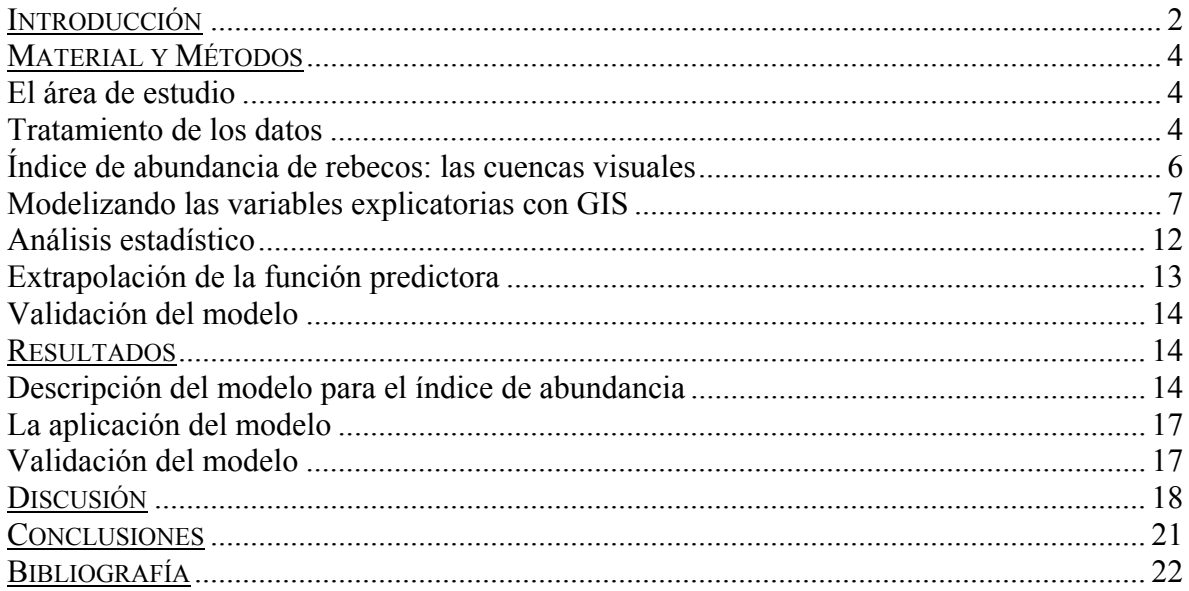

## **INTRODUCCIÓN**

El rebeco es un ungulado típicamente montano que se encuentra repartido por todos los sistemas montañosos del sur de Europa, formando un conjunto de poblaciones desconectadas entre si que han dado lugar a la descripción de muchas subespecies (Fig. 1). En la Península ibérica se encuentra una especie cuasiendémica (*Rupicapra pyrenaica)*, con dos subespecies, una en Pirineos (*Rupicapra pyrenaica pyrenaica*) y otra en la Cordillera cantábrica (*Rupicapra pyrenaica parva*).

La distribución actual del rebeco en la Cordillera Cantábrica es el resultado de las transformaciones históricas habidas desde el inicio del holoceno hasta nuestros días. Desde la segunda mitad del siglo XIX hasta el momento de su protección la población de rebeco cantábrica se vio drásticamente reducida y fragmentada en varios núcleos (Couturier, 1938; Conde de Yebes, 1943; Ortuño y de la Peña 1977). No podemos precisar cuándo el rebeco cantábrico alcanzó su más amplia extensión. Únicamente podemos reconstruir con cierto detalle la distribución que tenía a lo largo de la segunda mitad del siglo XIX y compararla con la distribución conocida actual.

El hábitat utilizado por los rebecos durante la época del censo no es exactamente el de los partos, sino que al cabo de unas pocas semanas, cuando los cabritos son capaces de correr tras sus madres, las hembras abandonan las zonas de difícil acceso donde se refugian para parir, para congregarse en las praderas, capaces de suministrar el alimento necesario para garantizar la lactancia (Pérez-Barbería y Nores, 1994).

Este cambio, a zonas más descubiertas y la agregación de animales facilita la detectabilidad de las hembras y el recuento de las crías (González-Quirós et al., 1998). Estos cambios de ubicación no suponen un desplazamiento largo, por lo que los lugares de parto estarían incluidos también dentro de la misma cuenca visual de los recorridos de los censos o en su proximidad, de modo que el hábitat representa adecuadamente el medio que utilizan los rebecos para su reproducción.

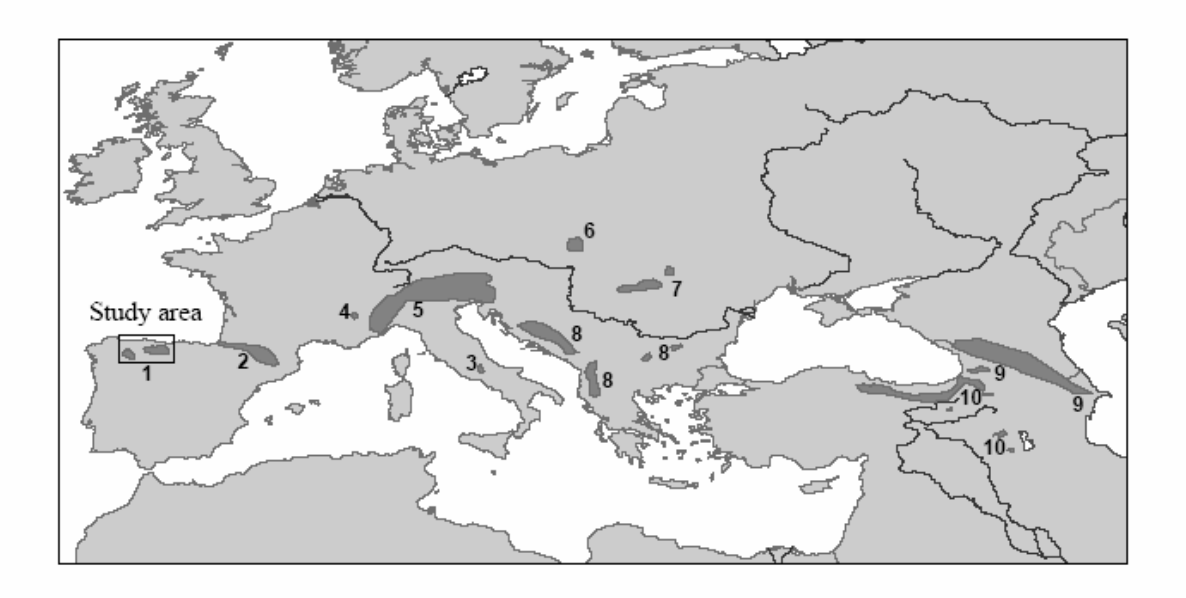

Fig. 1. Distribución en Europa de las especies de *Rupicapra*: 1) *R. pyrenaica parva* 2) *R. pyrenaica pyrenaica* 3) *R. pyrenaica ornata* 4) *R. rupicapra cartusiana* 5) *R. rupicapra rupicapra* 6) *R. rupicapra tatrica* 7) *R. rupicapra carpatica* 8) *R. rupicapra balcanica* 9) *R. rupicapra caucasica* 10) *R. rupicapra asiatica.* (Según Lovaris, 1987).

Algunos autores han realizado estudios para identificar las características del hábitat de distintas especies usando técnicas de análisis multivariante (Manel et al., 1999; Pechacek and d'Oleire-Oltmanns 2004; Gavashelishvili, 2004; Chefaoui et al., 2005). Estudios recientes combinan las técnicas estadísticas con el uso de sistemas de información geográfica (GIS) y en ocasiones se aporta el valor añadido de la representación espacial de los resultados, que a su vez permite una interpretación más adecuada de los mismos y su aplicación al manejo de las poblaciones concretas (Debeljak et al., 2001; Bailey et al., 2002; Gibson et al., 2004). La relación de algunas variables topográficas, el refugio y la vegetación con el hábitat del rebeco también ha sido tratada por varios autores (Michallet et al., 1999, Pompilio y Meriggi, 2001, Pérez-Barbería et al., 1997).

En este estudio se modeliza el área de distribución potencial del rebeco y se elabora una cartografía de sus áreas de reproducción a partir de la información disponible en los censos estivales utilizando técnicas GIS. La información de partida es difusa, porque no cuenta con localizaciones precisas de los individuos o grupos observados durante estos censos, sino que proporciona el número de animales contados a lo largo de unos itinerarios. La falta de localizaciones concretas nos llevó a desarrollar un método basado en la cuenca visual del itinerario, describiendo no sólo el punto, sino una zona amplia y creando un modelo a partir de la densidad observada en ella.

El método estadístico empleado para calcular la densidad potencial ha sido la regresión linear múltiple. La cartografía así obtenida ha sido contrastada con la información histórica reciente para intentar reconocer si las zonas adecuadas para la especie obtenidas a partir del modelo coinciden o no con la información histórica disponible y analizar e interpretar las coincidencias o las discrepancias entre ambos tipos de datos.

Actualmente existe interés social y político en la recuperación de la población de rebeco aumentando su área de ocupación dentro del área de acogida potencial. Nuestro objetivo fue desarrollar un modelo para localizar el área potencial y dirigir a ella los esfuerzos de la Administración Regional para aumentar la distribución de la especie.

## **MATERIAL Y MÉTODOS**

## **El área de estudio**

El estudio se circunscribe al Principado de Asturias, en cuyas montañas del borde meridional se encuentra la mayor parte de la población de rebeco cantábrico. Del total de 20000 rebecos censados en la Cordillera Cantábrica (2003) el 66% se encuentran en Asturias (Pérez-Barbería and García-González, 2004 y datos propios). El punto más elevado de este cordón montañoso alcanza los 2650 m, y se encuentra a tan solo 27 km de la línea costera lo que le confiere un clima dominado por la influencia oceánica, que en las zonas más elevadas tiende a convertirse en clima de montaña.

En Asturias el área de distribución original está en la actualidad dividida en dos poblaciones, la occidental y la oriental. La población oriental ha crecido de forma continuada desde los años 40 del siglo XX, entrando en una fase de estancamiento a finales de los años 80 y en recesión a partir de 1995, en que una epizootia de sarna, iniciada en 1993, se fue extendiendo por toda la población de manera progresiva. Por el contrario, la población occidental continúa en fase de crecimiento.

## **Tratamiento de los datos**

Para modelizar la distribución potencial del rebeco hemos partido de la información contenida en los censos realizados por la Consejería de Medio Ambiente del Gobierno del Principado de Asturias.

Los conteos son realizados cada año por el personal de la Guardería Ambiental y los técnicos de la Consejería del Principado mediante itinerarios a pie en los que se contabilizan de manera

detallada el número de individuos. Los datos disponibles van desde el año 1988 al año 2003, aunque no todas las zonas son censadas todos los años.

El recorrido de cada itinerario está registrado en mapas a escala 1:50000, excepto los de los últimos años que están en mapas a escala 1:25000. Parte de la información no está referida a recorridos sino a puntos fijos de observación. Estos no han sido tenidos en cuenta en el análisis por tratarse de un método diferente que podría ofrecer otros resultados de densidad.

Para poder manejar esta información con el Sistema de Información Geográfica se ha procedido a digitalizar los recorridos de todos los años, tanto de la Zona Occidental como de la Oriental. A cada uno de estos recorridos digitalizados se les ha asignado un código de identificación, que sirve como nexo de relación con una base de datos alfanumérica (Fernández Ceballos, 2002). Esta base de datos, contiene entre otros los campos de código de identificación de cada itinerario y número de rebecos totales observados en cada itinerario.

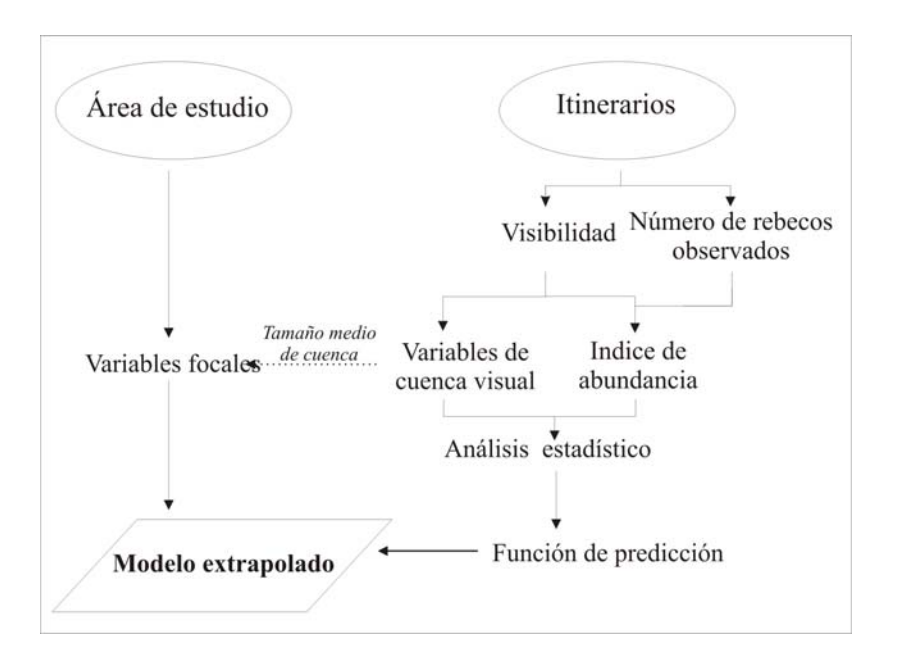

Fig. 2. Diagrama de flujo mostrando los pasos seguidos para obtener el modelo extrapolado al territorio.

Se propone un método para poder utilizar los datos de los itinerarios en la modelización del área de distribución del rebeco (Fig. 2), consistente en el cálculo del área visual de cada recorrido, sobre cuya área se calculan los valores de todas las variables descriptoras y se asigna el índice de abundancia del recorrido. Con estos datos se obtiene la función de regresión. Para extrapolar la función predictora se construyen modelos focales (McCoy y Johnston, 2002) que se obtienen con funciones de vecindad, de manera que a cada celda se le asigna un valor que es función del valor de la celda y del de sus vecinas más próximas en una

distancia (foco) de área igual a la media de los itinerarios. Sobre estos modelos digitales se construye el mapa que expresa la función predictora.

#### **Índice de abundancia de rebecos: las cuencas visuales**

Los datos que manejamos son el número total de rebecos observados por itinerario. Dado que se desconoce la localización exacta de los individuos, los itinerarios son de diversa longitud, se sitúan en áreas con distinta orografía y el área explorada es distinta en cada caso. Para salvar esta dificultad y hacer comparables todos los itinerarios, expresamos nuestros datos en forma de densidad observada de rebecos en cada itinerario.

$$
DO_i = C_i / S_i
$$

donde *DOi* es la densidad observada en el itinerario *i*; *Ci* el número de rebecos observados en el conteo del itinerario *i* y  $S_i$  la superficie de la cuenca visual de ese itinerario ( $km^2$ ).

Para calcular *DOi* es necesario establecer previamente el área observada (*Si*) y cuantificarla. Esto se realizó a través del cálculo de la cuenca visual de cada itinerario.

Para el cálculo de la cuenca visual a lo largo de las líneas de los itinerarios se han establecido unos puntos de referencia cada 50 m, desde los que se establece un punto de intervisisbilidad. Desde cada uno de estos puntos se calcula la cuenca visual en un círculo de 700 m de radio, esta anchura se ha elegido por ser la distancia de truncamiento de la curva de visibilidad del venado observada en Somiedo (Hernández comu.pers). La intervisibilidad de cada celda (50 x 50 m), en el círculo explorado ( $R = 700$  m) se calcula teniendo en cuenta el ocultamiento topográfico, determinado a través del modelo digital de elevaciones (*mde*): Un punto no ve a otro cuando la visual tendida entre ambos es interceptada por algún resalte topográfico entre ellos, por tanto la cuenca visual de un itinerario esta compuesta por las celdas en un radio de 700 m que son vistas desde alguno de los vértices de ese itinerario.

Puesto que estamos buscando un modelo común para dos poblaciones que se encuentran en diferentes fases de crecimiento poblacional es necesario hacer un tratamiento previo a los datos para trabajar conjuntamente con ambas poblaciones. Se han elegido los datos del año en que cada una de las poblaciones presenta el máximo poblacional observado, ya que nos interesan los valores máximos de densidad que pueden darse, o en su defecto los máximos registrados: 2003 para la población occidental y 1995 para la población oriental, utilizando un total de 114 itinerarios. Cómo la expresión de la densidad de las dos poblaciones tiene diferente significado, hacemos una transformación de la variable dependiente, buscando un

indicador de la abundancia relativa de la especie, que permite manejar los datos en su conjunto. Este índice lo construimos como el porcentaje de densidad observada de cada itinerario respecto a la densidad observada máxima en la población correspondiente, es decir el índice de abundancia de la población *i* es (*IAi*):

$$
I A i = D O i / Max D O i
$$

Donde *DOi* es la densidad observada del itinerario i y *maxDOi* (máximo valor de densidad observada de cada población) toma los valores 58,2 rebecos/ $km^2$  para la población occidental y 199 para la oriental.

Para realizar estos cálculos se han omitido los valores de densidad atípicos y extremos que restan representatividad a la media muestral, que han sido achacados a las condiciones particulares del recuento y no a las condiciones del hábitat.

### **Modelizando las variables explicatorias con GIS**

Para el cálculo de las variables independientes, se han construido, con técnicas GIS detallados modelos matriciales. Laymon y Barret (1986) consideran que la precisión indispensable no debe ser inferior a una cuarta parte del área de campeo de la especie. Dado que esta se ha cuantificado por distintos autores entre 100 y 211 ha para hembras de rebeco y superior para machos (Levet et al. 1995, Loison et al. 1999, Solá, 2004), nosotros hemos utilizado una precisión de 50 X 50 m, claramente superior a la indicada, lo que redunda en una mejor aproximación del modelo a la realidad, ya que la precisión de los datos de una celda está condicionada por su tamaño.

Se parte de la información vectorial de carreteras, pistas, vegetación, roquedos y topografía del Sistema de Información Ambiental del Principado de Asturias (SIAPA) escala 1:25.000 (INDUROT, 2000) y de la información de edificaciones contenida en el mapa topográfico escala 1:10.000 del Principado de Asturias y se elaboran con ellas modelos matriciales derivados (grids), para todo el Principado (Fig. 3).

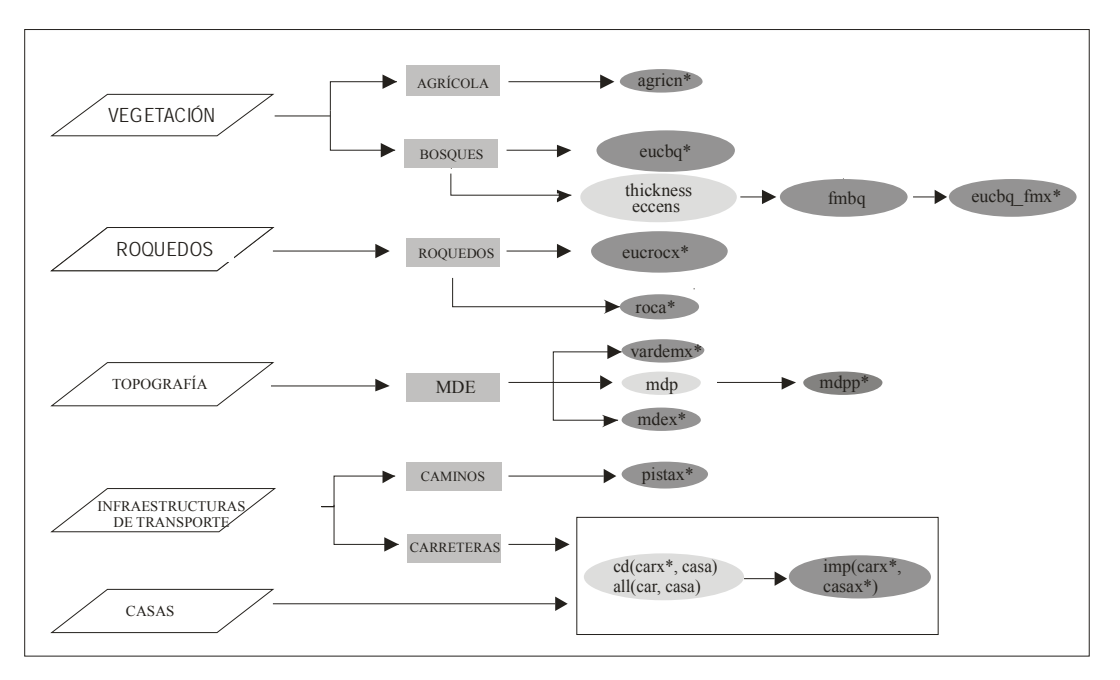

Fig. 3. flujo de datos mostrando los pasos seguidos para obtener los modelos que se usaron para calcular las variables que fueron introducidas en el análisis estadístico (marcadas con \*)

Las variables predictoras se calculan para el conjunto de la cuenca visual como una expresión (media, número de celdas o porcentaje de celdas) de los valores de las celdas que componen la cuenca (Fig. 4). Entre las variables que pueden influir en la distribución del rebeco en el análisis se han utilizado cinco de influencia antrópica, tres topográficas y cuatro de temática ambiental (Fig. 5). Además para su elaboración ha sido necesario generar otras variables intermedias (Tabla 1). Variables del tipo de las utilizadas, que se explican en los siguientes apartados, han sido tradicionalmente consideradas de influencia en la distribución de los ungulados (Debeljak et al 2001, Pompilio and Meriggi, 2001, Michallet et al 1999).

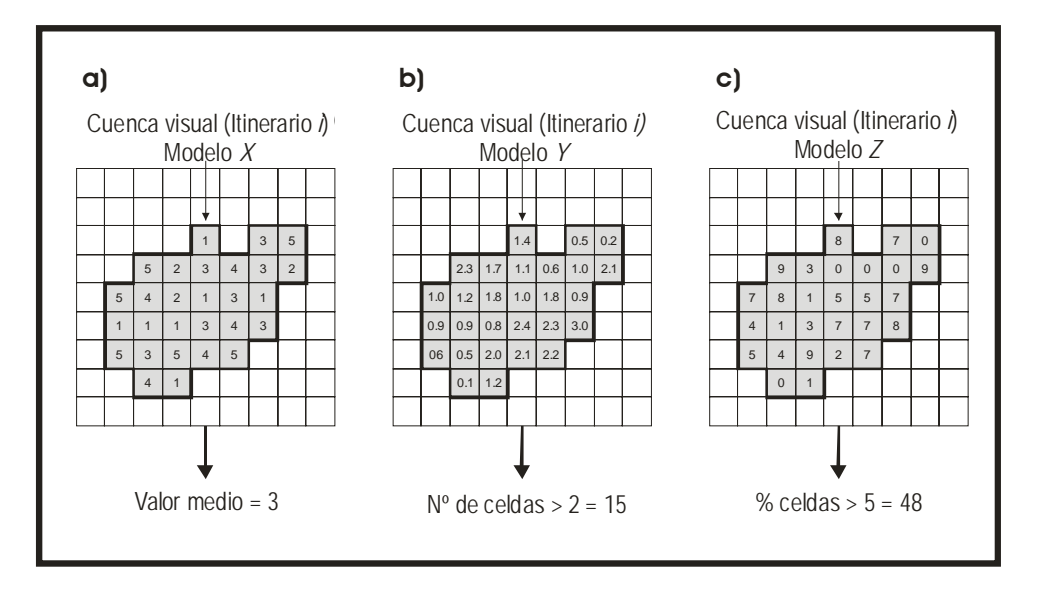

Figura 4. Ejemplo virtual del cómputo de variables en la una cuenca visual.

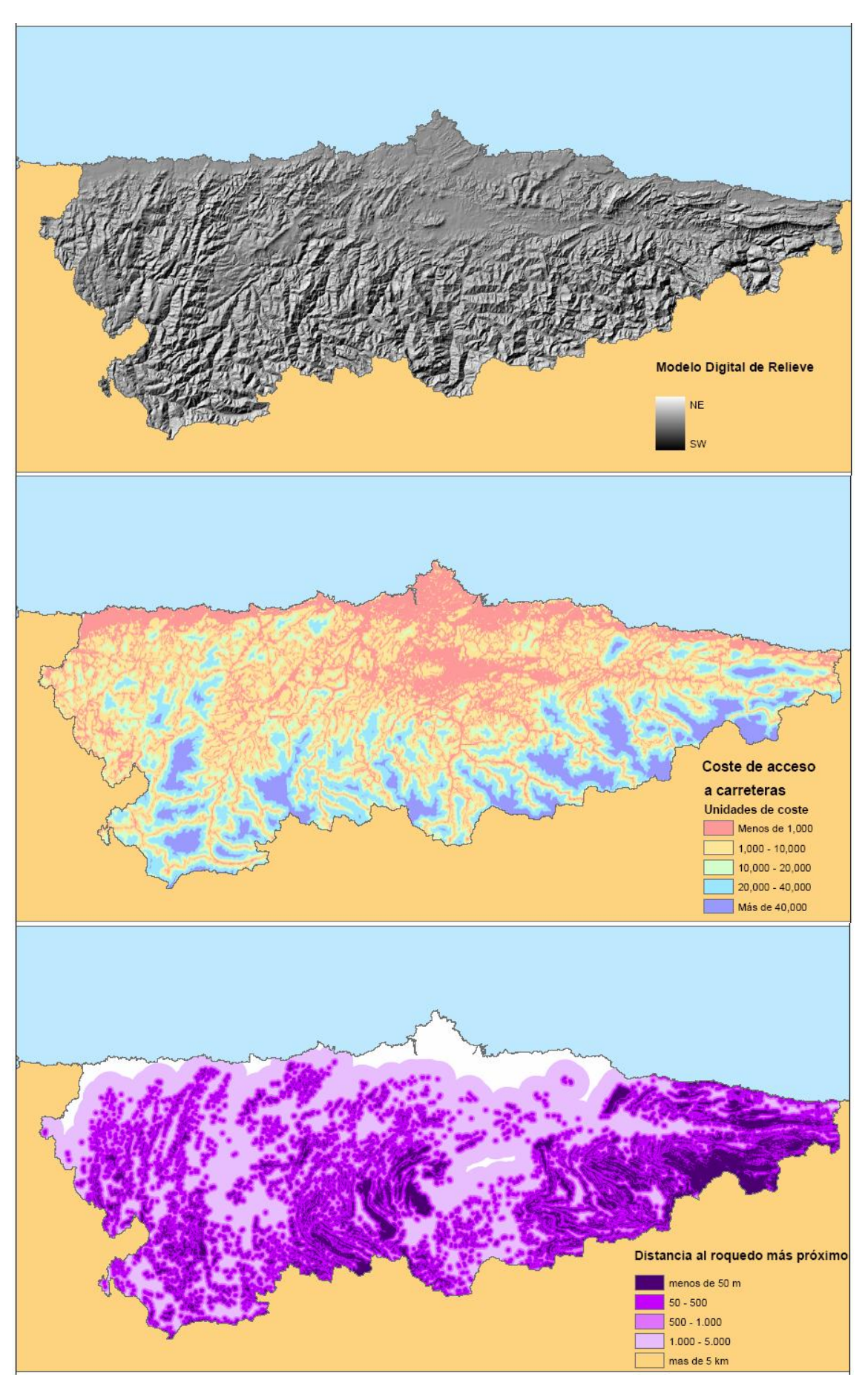

Fig. 5. Ejemplos de modelos digitales utilizados en el cálculo de las variables de cuenca visual

Tabla 1. Datos utilizados para el análisis y variables en formato matricial (grid) obtenidas a partir de ellos. La medida de la variable siempre se realiza sobre la matriz de referencia y se mide en la cuenca de cada itinerario.

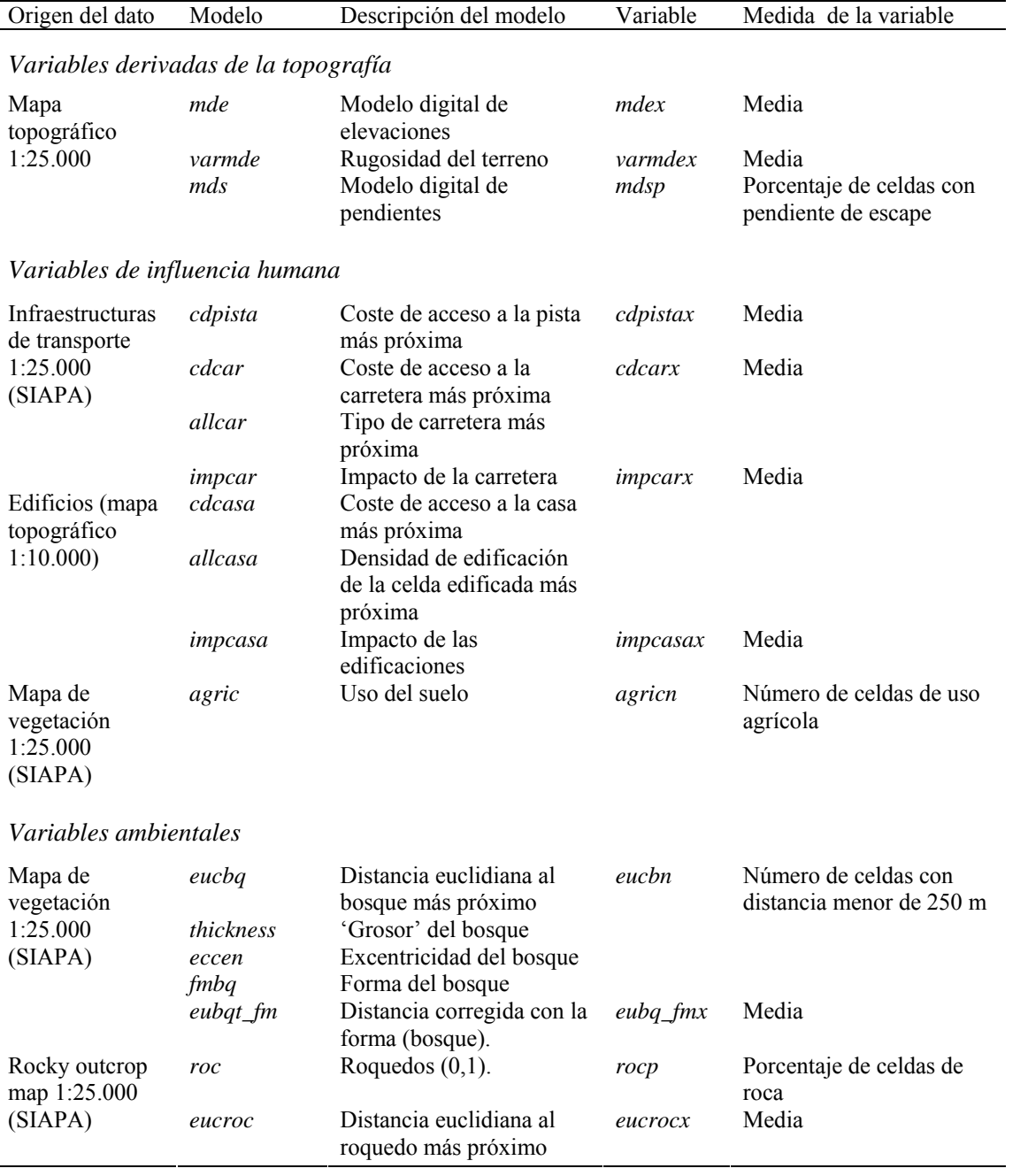

#### **2.3.1 Variables derivadas de la topografía**

Para obtener las variables topográficas se elaboró un modelo digital de elevaciones (*mde*) y a partir de él un modelo digital de pendientes (*mds*) y otro de rugosidad del relieve (*varmde*), expresada como la variabilidad de *mde* medida en un entorno de 10 por 10 celdas.

Con estos modelos hemos calculado las siguientes variables introducidas en el modelo: la elevación media (*mdex*); la rugosidad media (*varmdex*) y la proporción de la cuenca con pendiente mayor de 45º (*mdsp*), entendiendo que esta pendiente, llamada pendiente de escape, constituye el lugar de refugio frente a predadores y molestias (Perez-Barbería y Nores, 1994).

#### **2.3.2 Variables de influencia antrópica**

Hemos considerado tres tipos de indicadores del grado de alteración del medio por el hombre: la distancia a elementos perturbadores; los niveles de impacto de estos elementos y la intensidad de uso agrícola –ganadero.

Como medida de distancias se realizaron análisis de coste de acceso a carreteras, pistas y edificaciones, determinando el menor coste acumulado para acceder desde cada una de estas fuentes de perturbación a cada celda del modelo. Se mide la menor distancia, no en unidades geográficas, sino en unidades de coste, que se establece considerando la pendiente como una impedancia (resistencia) al movimiento del hombre y por tanto un efecto que atenúa la afección. Como resultado del análisis de costes se obtiene un modelo de distancia de menor coste acumulado (*cdcar, cdpista, cdcasa*) y otro que identifica para cada celda el valor de la fuente más próxima -tipo de carretera y densidad edificada-, como medida de afección (*allcar, allcasas*). Es *allcasas* una variable continua cuyos valores oscilan entre 0 y 1000 y representa un índice de la densidad edificada en cada celda y *allcar* es una variable discreta que toma los siguientes valores arbitrarios: 1000 para autopistas, 500 para carreteras nacionales, 300 para carreteras regionales, 100 para carreteras locales, 80 para otras vías y 60 para ferrocarril.

Para cada cuenca visual el nivel de impacto de estas variables se mide teniendo en cuenta tanto su proximidad como la intensidad de tráfico o densidad de edificación. Para el cálculo de los impactos se utilizaron las siguientes formulas:

## *impcar = allcar / cdcar impcasa = allcasas / cdcasa*

El impacto de pistas no se mide, dado que todas las pistas se incluyen en la misma categoría (de tráfico bajo), con lo que la medida de distancia es suficiente.

Como fuente para construir el indicador del uso agrícola y ganadero en la zona (*agric*) hemos utilizado el mapa de vegetación del SIAPA, seleccionando las celdas de prados y pastos.

Los modelos descritos hasta aquí fueron utilizados para calcular las variables por cuenca introducidas en el análisis estadístico: *cdpistax, cdcarx, impcarx, impcasax* y *agricn* (Tabla 1)

#### **2.3.3 Variables ambientales**

Hemos considerado lugares de refugio (roquedos y bosques) como variables de interéspara la especie. Para establecer los diferentes parches de refugio se tomaron como unidades independientes aquellos grupos de celdas, con continuidad entre ellas, en los que existía refugio. A cada una de estos parches se le asignó un número de identificación y posteriormente se calculó su grosor (*thickness*) y su excentricidad (*excen*). Con estos datos se calcula la forma, siendo la variable resultante:

#### *fmvarx = thickness / excen*

donde *excen* =  $\left[ (Ma^2 - Mn) Ma^{-2} \right]^{1/2}$ , siendo *Ma* el radio mayor de la elipse circunscrita; *Mn* el radio menor de la elipse circunscrita y *var* la roca o bosque. Estas variable solo tienen valor en las zonas de bosque (*fmbqx*) y en las zonas de roquedo (*fmrocax*). Se construye también un nuevo modelo en el que la distancia al bosque se corrige con la forma del mismo mediante la fórmula:

#### *eucbq\_fm = eucbq / fmbq*

De esta manera se da mayor valor a las formas compactas (menor fragmentación) de los bosques más próximos.

 Con estos datos se calculan para cada cuenca los valores de las variables introducidas en el análisis: *eucbqn, eucbq\_fmx, rocp, eurocx* (Tabla 1).

#### **Análisis estadístico**

Se ha utilizado la regresión lineal múltiple, modelo que estima los coeficientes de la ecuación lineal, con varias variables independientes (citadas anteriormente), que mejor predicen el valor de la variable dependiente (densidad de rebecos). Siendo la función de probabilidad resultante la siguiente:

$$
Y = \beta_0 + \beta_1 x + \dots + \beta_p x
$$

donde Y es la variable dependiente; x1,…,xp las variables independientes y β0,…, βp parámetros desconocidos a estimar.

A veces el uso de transformaciones no lineares de las variables proporciona una clara mejoría del modelo (Lek-Ang et al. 1999). En nuestro caso se ha comprobado que las relaciones entre dos de las variables independientes descritas y la densidad se ajustan mejor a modelos

inversos o logarítmicos que a modelos lineales. Por ello, con el objeto de conseguir el mejor ajuste posible de la curva teórica a los datos, se han transformado estas variables para el proceso de cálculo de la función.

$$
ivagric = 1/(agric + 1)
$$
  

$$
lgeucbqn = lg(eucbqn + 1)
$$

Se ha hecho una selección de las variables independientes quedándonos con 12 variables introducidas en el modelo final, ya que no es conveniente que el número de variables independientes sea mayor a n/10 (Harrel et al. 1996) donde n es igual al número de observaciones (itinerarios) que en nuestro caso es de 114.

Sobre las variables independientes se ha aplicado el procedimiento de eliminación hacia atrás en el que todas las variables son inicialmente incluidas y en cada paso se eliminan según los criterios de salida ( $F = 0.1$ ), donde F es el estadístico para probar la significación del coeficiente de regresión parcial. Cada vez que una variable es eliminada de la función, el modelo es recalculado. Este modelo es preferido al modelo hacia delante en el caso en el que dos o más variables explicatorias mejoran el ajuste mientras ninguna de ellas se muestra individualmente suficiente. (Stahel, 2004).

La función lleva asociado a coeficiente de determinación múltiple  $(R^2)$  como una medida de la bondad del ajuste del modelo a los datos, y representa the proportion of the variation de Y en relacción con su media que es explicada por la ecuación de regresión. En este caso al estar trabajando con un gran número de variables independientes el coeficiente utilizado será  $R^2$ ajustado ( $R^2$ a), que corrige el valor de  $R^2$  en función del número de variables independientes utilizadas. Estos coeficientes oscilan entre valores de cero y uno, siendo este último valor el mejor ajuste posible.

#### **Extrapolación de la función predictora**

Para extrapolar la función hay que tener en cuenta que las variables predictoras se construyen como una medida del conjunto de los valores de las celdas que componen la cuenca visual. El conjunto de las cuencas utilizadas en el análisis tienen un tamaño medio de 2.25 km<sup>2</sup>, lo que equivale a 900 celdas de 50 x 50 m y la función debe de aplicarse en modelos equivalentes. Para ello se construyen modelos focales de cada variable (Fig. 6). El modelo resultante tiene el mismo tamaño de celda que los modelos iniciales, pero la expresión de sus valores tiene un significado de cuenca visual media. Algunos ejemplos de estos modelos focales pueden verse en la figura 7.

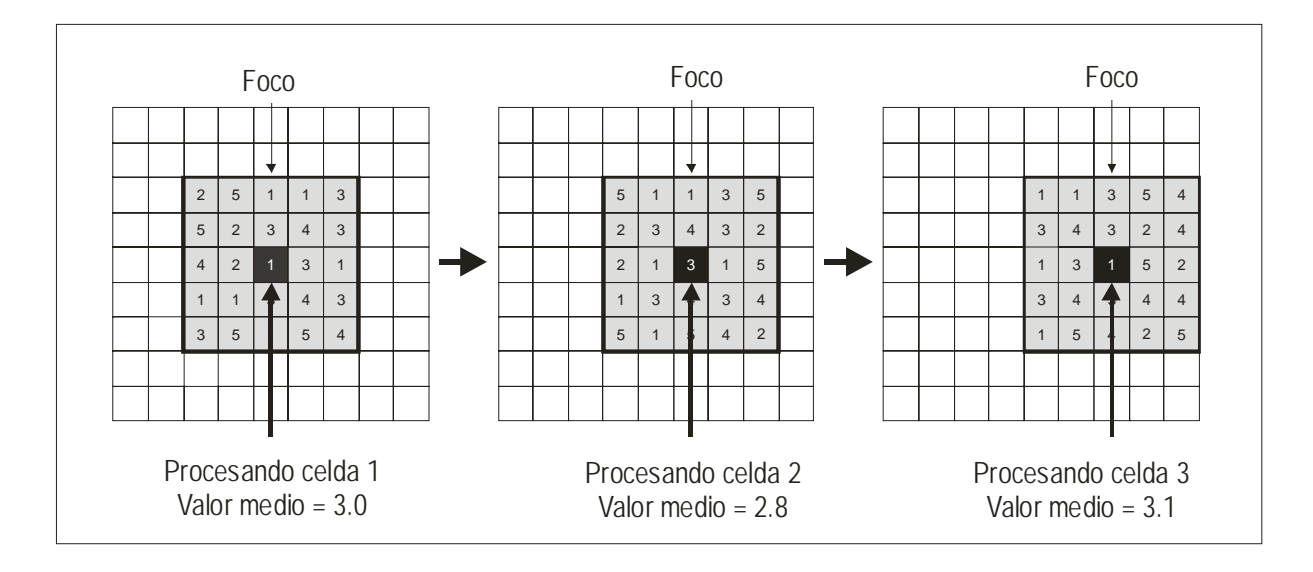

Fig. 6. Ejemplo del cómputo de la media focal. En la figura el área focal es de 5x5 celdas, en el modelo es de 30x30.

## **Validación del modelo**

Los resultados del modelo se comparan con dos tipos de datos diferentes, por un lado se reconstruye la distribución histórica a partir de las fuentes bibliográficas y por otro se compara con datos de censos realizados en el Parque Nacional de Picos de Europa (que no fueron utilizados en el análisis).

Para la reconstrucción de la distribución histórica del rebeco se han utilizado como fuentes de información los diccionarios geográficos de Madoz (1845-1850) y González Aguirre (1897) que proporcionan listas sobre especies cinegéticas en un gran número de parroquias asturianas a lo largo de la segunda mitad del siglo XIX.

## **RESULTADOS**

## **Descripción del modelo para el índice de abundancia**

La estadística descriptiva del índice de abundancia calculado para el trabajo, puede verse en la tabla 2 y explica la situación de ambas poblaciones.

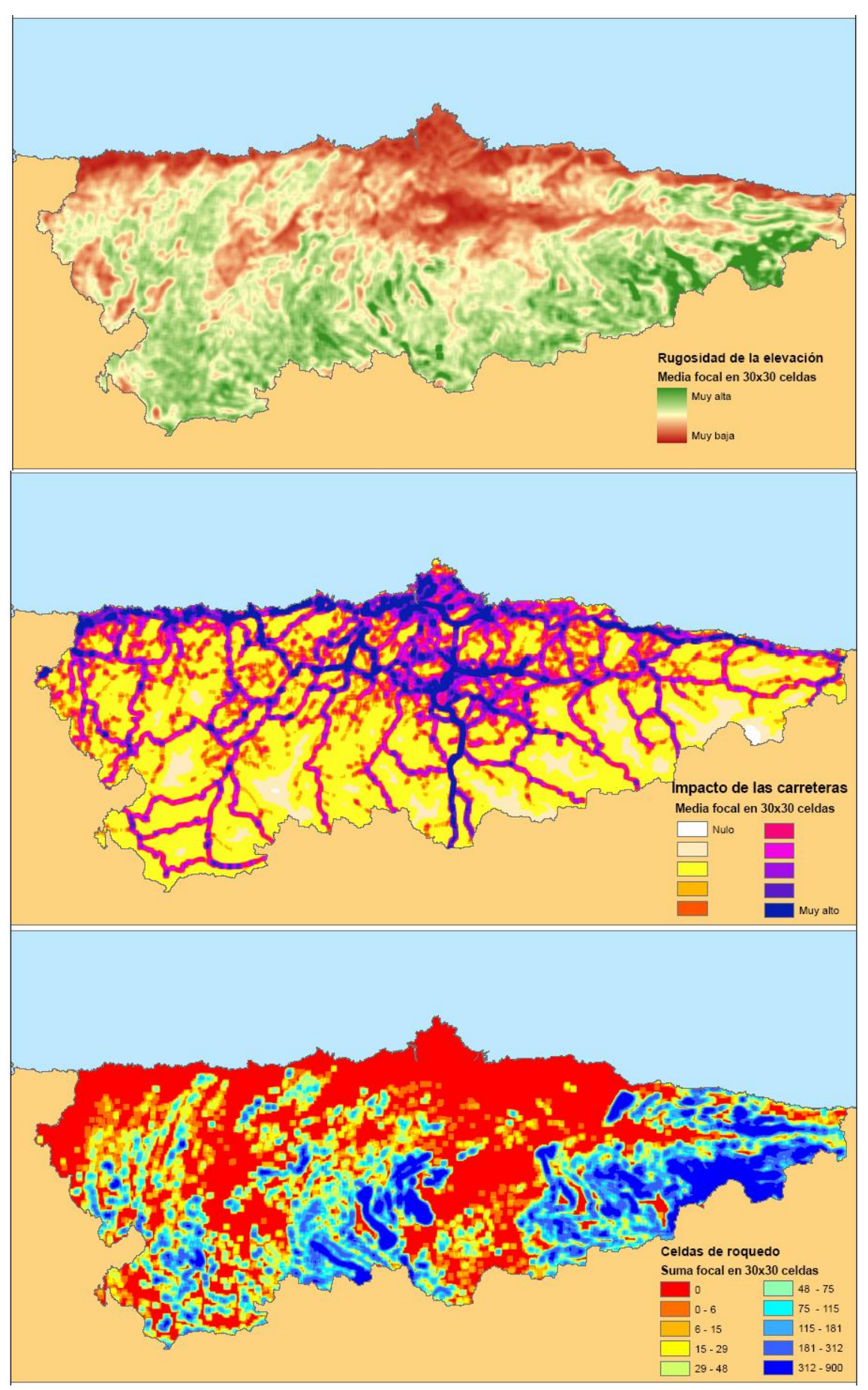

Fig. 7. Ejemplos de Modelos focales utilizados en el análisis

| tabla 2: parametros descriptivos de la variable $A_i$ |               |                 |  |
|-------------------------------------------------------|---------------|-----------------|--|
| <b>Parámetros</b>                                     | Pob. oriental | Pob. occidental |  |
| Media                                                 | 40.3295       | 53.7005         |  |
| Mediana                                               | 29.4118       | 45.6110         |  |
| Mínimo                                                | 1.07          | 3.99            |  |
| Máximo                                                | 234.07        | 166.39          |  |

tabla 2: parámetros descriptivos de la variable *IAi*

El modelo resultante es altamente significativo  $(P < 0.0001)$  y explica el 58% de la variación con 8 de las 20 variables introducidas ( $R^2 = 0.608$ ,  $R^2a = 0.578$ , n = 114). Los coeficientes de regresión son todos significativos al 1% ( $P < 0.01$ ), menos uno que es significativo al 10% (P  $(5.1)$  (Tabla 3).

Tabla 3. Coeficientes y valores P obtenidos para la función predictora

|           | Coeficientes | P      |
|-----------|--------------|--------|
| Constante | 11.8776      | 0.7075 |
| varmde    | 1.5818       | 0.0000 |
| eucft_fm  | $-2.6473$    | 0.0000 |
| eucrock   | $-0.0737$    | 0.0014 |
| elevx     | 0.0583       | 0.0000 |
| edtrack   | $-0.0008$    | 0.0049 |
| lgneub    | $-34.7673$   | 0.0000 |
| ivagri    | 16.6934      | 0.0070 |
| edear     | $-0.0004$    | 0.0512 |

Hemos probado la multicolinearidad usando la matriz de correlación entre variables independientes, según Berry and Feldman (1985) si el coeficiente de correlación de Pearson es mayor de 0.7 entonces la regresión puede estar sesgada, pero nosotros no hemos encontrado multicolinearidad entre ninguno de los pares de variables (Tabla 4). Por último se ha comprobado la normalidad de los residuos de regresión, mediante el Test de Kolmogorov-Smirnov (P > 0.2) y el Test de Shapiro-Wilk (P > 0.5).

Tabla 4 correlación de Pearson entre todos los pares de variables explicatorias.

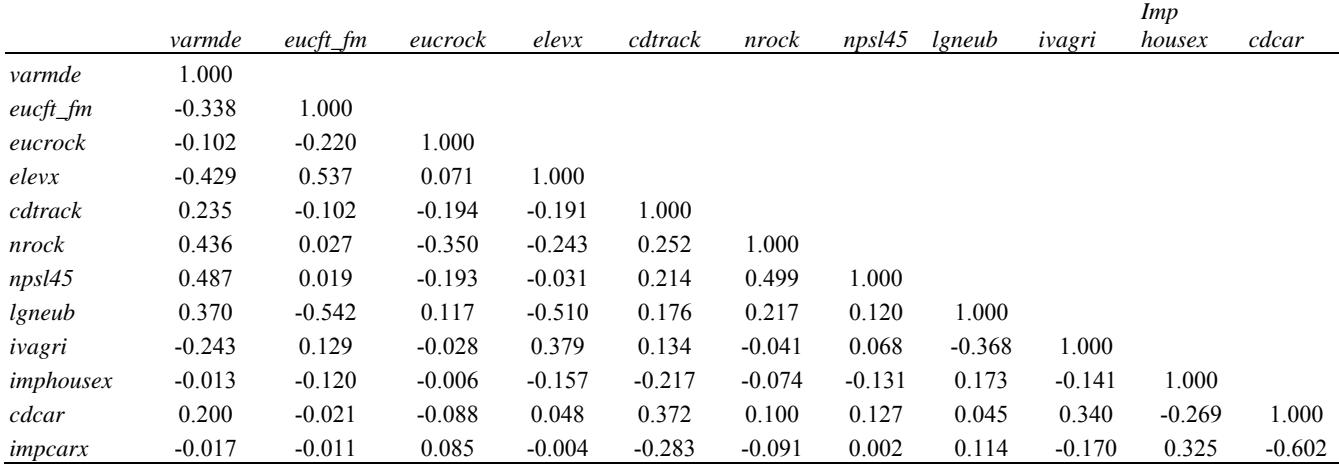

## **La aplicación del modelo**

La función predictora se extrapola al territorio de estudio, para aportar un valor añadido al modelo, que permite la interpretación geográfica de los datos y la obtención de un documento cartográfico útil para la gestión de los territorios protegidos o cinegéticos. Esta extrapolación se expresa en el mapa de abundancia más probable (Guisan and Zimmermann 2000). En el mapa resultante (Fig. 8) todo el territorio es clasificado dentro de cuatro clases de probabilidad en función de la extrapolación al área de estudio de la densidad potencial estimada en el modelo: presencia improbable; baja abundancia; moderada abundancia; alta abundancia. Para establecer las clases se hizo una clasificación de los resultados en deciles, tomando el último para la clase de alta abundancia, los dos anteriores para la de moderada y el anterior a estos para la de baja, el resto se incluyo en la clase de presencia improbable.

Del total del territorio asturiano, un 8.22 % fue clasificado por el modelo como zona óptima para el rebeco, un 18.8 % como zona de moderada probabilidad, un 11.8 % como zona de baja probabilidad y el resto del territorio como zona de presencia improbable.

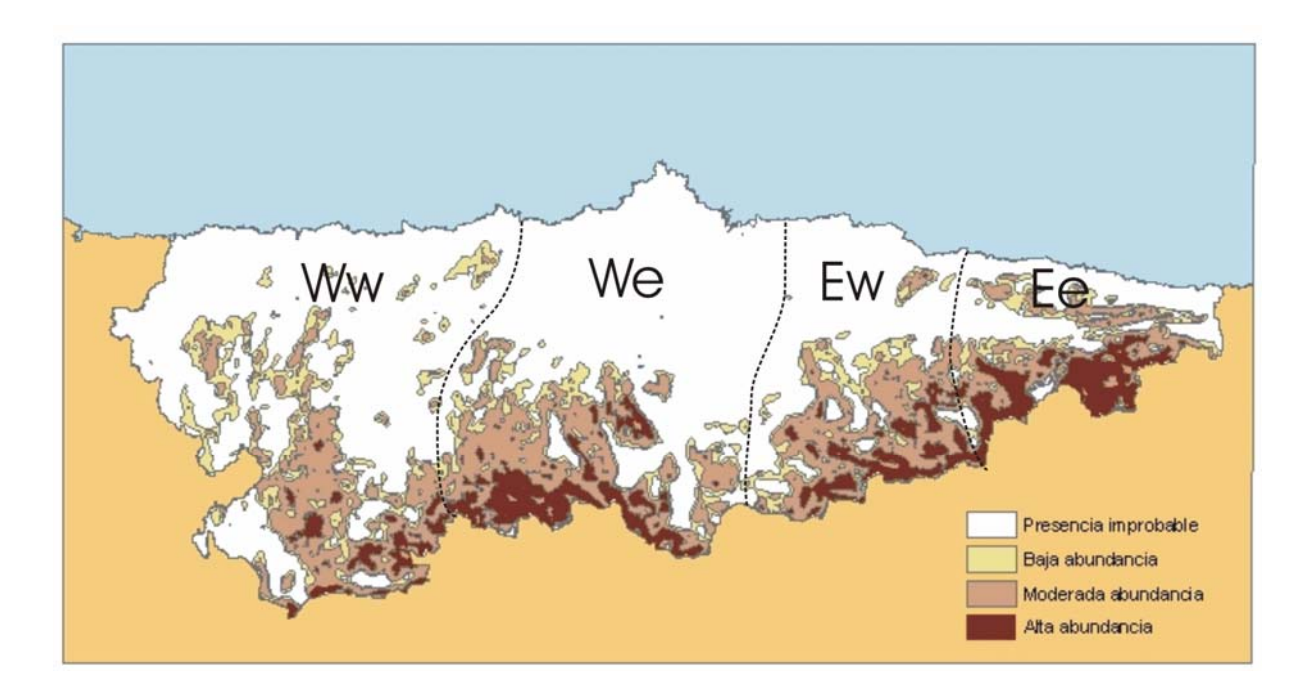

Fig 8. Mapa de abundancia más probable para el rebeco, clasificado en cuatro clases. Las líneas discontinuas definen las cuatros grandes zonas que se describen en el texto (Ww,We,Ew,Ee).

## **Validación del modelo**

El mapa de distribución histórica de la figura 9 se elaboró con la información obtenida de los diccionarios geográficos ya mencionados con la que se confeccionó un mapa considerando dos resultados sobre la presencia de la especie: presencia histórica segura cuando aparecía en

alguna de las dos listas mencionado explícitamente; presencia indeterminada cuando se citaba un listado exhaustivo de especies en el que no aparece el rebeco o cuando en una parroquia no se mencionaba ningún listado. Se utilizaron solo los datos de presencia histórica segura para comparar con el resultado del modelo.

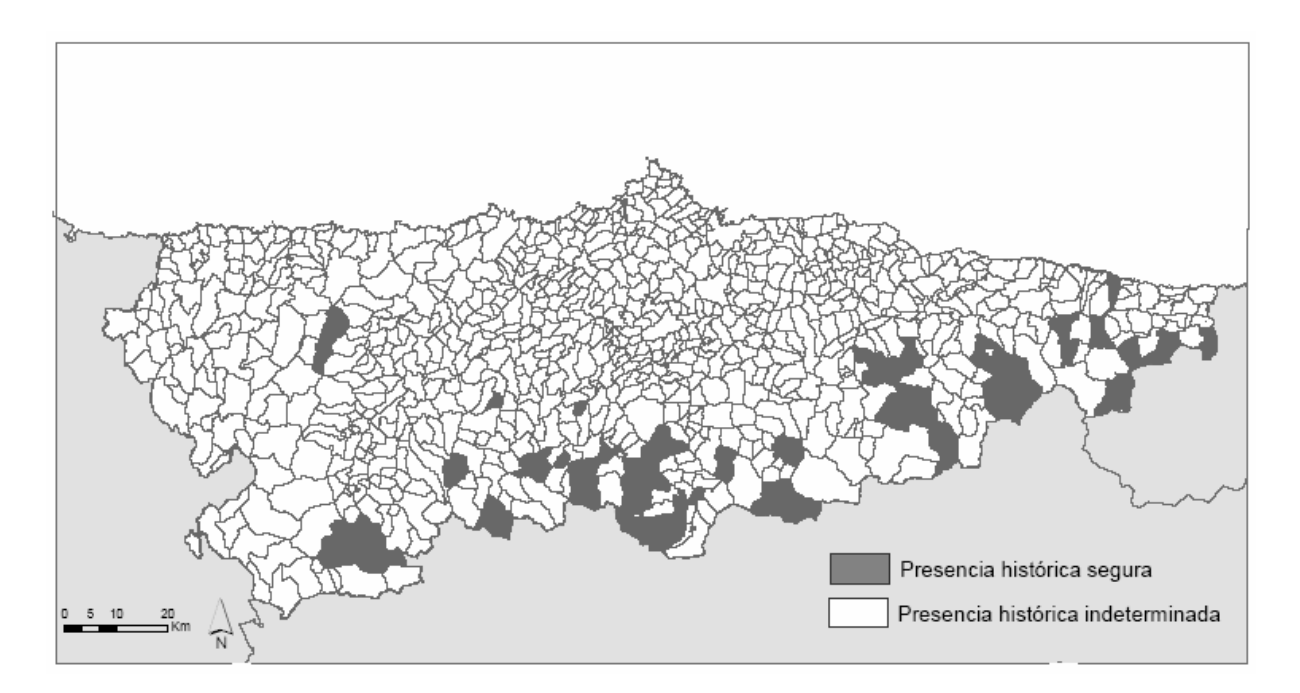

Fig. 9. Mapa de los datos conocidos de distribución en el siglo XIX del rebeco en las parroquias de Asturias.

La totalidad de las parroquias con presencia histórica segura de rebeco (48) pertenece a alguna de las tres clases de presencia probable según el modelo. El 68.75 % de ellas (33) están total o parcialmente incluidas en la clase de alta abundancia del modelo aun cuando esta clase sólo ocupa el 8.2 % del territorio en estudio; del resto el 27% (13) presentan parte de su jurisdicción englobada en la clase de densidad media y el 4.25% (2) restante sólo están presentes en la clase de baja densidad.

Respecto a los datos del Parque Nacional, estos arrojan densidades altas y muy altas en las zonas censadas, en coincidencia con nuestro modelo.

## **DISCUSIÓN**

Los datos de conteo de fauna tomados con métodos tradicionales, sin georreferenciación precisa, se usan con frecuencia en estudios estadísticos y poblacionales (Reilly and Haskins, 1999; Perez-Barbería y Nores, 1994), pero la falta de precisión geográfica ha impedido su uso en análisis de hábitat o en la elaboración de modelos predictivos espacialmente explícitos.

En este trabajo se desarrolla un método que permite usar estos datos asignando los resultados de los censos a un área concreta (la cuenca visual de cada itinerario) y extrapolando la función predictora mediante el uso de variables focales (herramientas SIG), en las que el foco es la media de la cuenca visual.

Las características del modelo se refieren al hábitat utilizado en verano, en la época posterior a los partos, sin que haya información disponible sobre las características del territorio utilizado durante el invierno. Dado que el análisis se ha realizado a partir de zonas relativamente amplias y no de observaciones puntuales, y que los desplazamientos de las hembras, en épocas próximas al parto, no son muy grandes, el resultado parece describir igualmente los lugares de parto y los de cría estival, por lo que el resultado puede servir razonablemente bien para caracterizar las áreas reproductoras del rebeco.

El índice de abundancia muestra valores centrales (media y mediana) mayores para la población occidental a pesar de que las mayores densidades se observan en la población oriental. Esto es debido a que al estar la población oriental saturada los rebecos ocupan porciones de hábitat subóptimo, mientras que en occidente ocupan solamente el hábitat óptimo.

Al menos en el periodo estival, las variables más significantes que pueden explicar la abundancia de la especie son la rugosidad del terreno, la elevación y la forma y proximidad de los lugares de refugio (roquedos y bosques).

El área de presencia potencial se localiza principalmente en la mitad sur de Asturias que es el área más montañosa. Se ven dos grandes zonas contiguas de alta y moderada abundancia: este (E) y oeste (W) que están separadas en el centro de la región por una zona dominada por celdas de presencia improbable. Ambas zonas se dividen de nuevo, a efectos de la descripción, área este (e) y oeste (w) (Figura 8).

El área Ee: Presenta una concentración masiva de territorio que el modelo asigna ala alta abundancia. Coincide con el Parque Nacional de Picos de Europa. Los datos del Parque no se han utilizado para la elaboración del modelo, siendo reservados para su comprobación. Al Norte del área aparece con abundancia baja y moderada las sierras costeras, aisladas del núcleo principal, en los que no hay presencia actual pero si histórica.

19

El área Ew: Presenta una menor cantidad de territorio de alta abundancia, que además está más fragmentado y con formas menos compactas. El territorio de moderada abundancia es extenso y las intercalaciones de presencia improbable frecuentes.

El área We: Bastante amplia y compacta, especialmente en Somiedo, con una zona de abundancia moderada relativamente amplia, concentrándose las mayores densidades en las montañas meridionales más elevadas.

El área Ww: Separada de la anterior por un profundo entrante de presencia improbable de rebeco. Las celdas que el modelo asigna a una alta densidad son más escasas, por lo que domina la abundancia moderada y baja, que se extiende notablemente de forma intersticial hacia el Norte.

 El modelo limita, como era esperable, la presencia de rebeco principalmente a las montañas que se encuentran el límite sur de la región. La mayor parte del área de estudio está ocupada por hábitat de presencia improbable en la que no consta que la especie estuviese presente en época actual o histórica, de modo que puede considerarse que no reúne condiciones adecuadas para el rebeco, un ungulado de montaña que necesita zonas escarpadas para buscar refugio en época de partos en zonas de difícil acceso a los predadores y que está especialmente adaptada para moverse sobre la nieve mejor que otros ungulados.

En el hábitat de baja abundancia son raros los rebecos en la actualidad y también es baja la proporción de citas históricas, lo que permite interpretarlo como un hábitat de baja calidad, pero utilizable de forma marginal o como corredores que conectan lugares de mejor calidad, que permiten el tránsito de rebecos aunque probablemente poco útiles como zonas de reproducción.

En zonas de abundancia moderada actualmente se encuentran rebecos con cierta frecuencia, en los que hay núcleos estables, especialmente si la superficie es lo bastante amplia como para mantener poblaciones viables. Algunos lugares de la Zona Oeste, especialmente en el área We, son en la actualidad espacios en los que los rebecos aún están lejos de alcanzar la capacidad de carga del medio y muestran un crecimiento exponencial de la población a causa de que su protección efectiva fue más tardía que en la población Este Incluso en varios puntos del área Ww existen poblaciones aisladas de rebecos, algunas de las cuales son de expansión reciente, con presencia de rebecos desde hace pocos años, en las que no ha comenzado la reproducción hasta hace apenas una década.

Prácticamente en toda la superficie de alta abundancia se encuentran rebecos en la actualidad, con algunas excepciones situadas en la Zona Oeste.

Algunos de los parámetros utilizados en el modelo obtenido a partir de información actual no tienen los mismos valores que en épocas pasadas, como las carreteras (escasamente transitadas o inexistentes en el siglo XIX), el censo ganadero, que ha cambiado intensamente a lo largo del siglo XX, el uso agrícola (cambio de cultivos cerealistas por praderas de siega) y el cambio de extensión y forma de los bosques. Aún así, el resultado se ajusta a los datos históricos, dominando las citas en las zonas de máxima densidad, descendiendo su frecuencia con la densidad predicha por el modelo y siendo inexistentes en toda la superficie de presencia improbable.

Resulta llamativo cómo en las localidades de la Zona Oeste, donde los rebecos actualmente son menos abundantes que en la Zona Este, que el modelo predice como de alta densidad abundan las citas de presencia histórica. Del mismo modo, en algunas localidades del área Ew, donde el rebeco es abundante en la actualidad, hay intercaladas espacios de presencia improbable, coincidiendo con citas históricas en las que se describía la presencia de ungulados silvestres de las que el rebeco estaba ausente.

## **CONCLUSIONES**

Teniendo en cuenta la información presente (cuantitativa) y pasada (cualitativa) de la distribución del rebeco en Asturias, el modelo parece describir razonablemente bien las zonas más favorables para la presencia de rebecos.

La Zona Oeste proporciona grandes áreas que parecen tener buenas condiciones para el rebeco, donde las recolonizaciones naturales o reintroducciones programadas serían posibles. Las demandas hechas a este respecto deberían concentrarse en las áreas más favorables en orden a obtener los mejores resultados posibles.

La distribución y abundancia actual del rebeco en Asturias es explicable por el tiempo de protección efectiva, y no sólo la calidad de hábitat.

Los datos, espacialmente difusos, de conteos de fauna a lo largo de itinerarios pueden ser utilizados para generar modelos de hábitat mediante el empleo de herramientas GIS.

21

La extrapolación de la función predictora al área de estudio proporciona un valor añadido al modelo, permitiendo una interpretación geográfica de los datos y resultados que puede ser usada en el manejo de territorios protegidos o reservas de caza.

## **BIBLIOGRAFÍA**

- Bailey, S.A., Haines-Young, R.H. and Watkins, C., 2002. Species presence in fragmented landscapes: modelling of species requirements at the national level. Biological Conservation 108, 307-316.
- Berry, W.D., Feldman, S., 1985. Multiple Regression in Practice. Sage University Paper Series on Quantitative Applications in the Social Sciences, series no. 07-050. Newbury Park, CA: Sage.
- Chefaoui, R.M., Hortal, J., Lobo, J. M., 2005. Potential distribution modelling, niche characterization and conservation status assessment using GIS tools: a case study of Iberian *Copris* species. Biological Conservation 122, 327-338.
- Debeljak, M., Džeroski, S., Jerina, K., Kobler, A., Adamič, M., 2001. Habitat suitability modelling for red deer (*Cervus elaphus* L.) in South-central Slovenia with classification trees. Ecological Modelling 138, 321-330.
- Fernández Ceballos, A., 2002. Optimización del esfuerzo de muestreo para estimaciones de poblaciones del rebeco cantábrico (*Rupicapra pyrenaica*). Tesis de Licenciatura, Facultad de Biología, Universidad de Oviedo: 32 pp.
- Gavashelishvili, A., 2004. Habitat selection by East Caucasian tur (*Capra Cylindricornis*). Biological Conservation 120, 391- 398.
- Gibson, L.A., Wilson, B.A., Cahill, D.M., Hill, J., 2004. Spatial prediction of rufous bristlebird habitat in a coastal heathland: a GIS-based approach. Journal of applied ecology 41(2), 213-223.
- González Aguirre, J., 1897. Diccionario geográfico y estadístico de Asturias. Imprenta la Tipografía, La Habana, 403 pp.
- González-Quirós, P., 2001., Censo de rebeco en las reservas regionales de caza de Asturias. Informe inédito, Gobierno del Principado de Asturias, Asturias.
- Guisan, A., Zimmermann, N. E., 2000. Predictive habitat distribution models in ecology. Ecological Modelling 135, 147-189.
- Harrell, F.E., Lee, K.L., Mark, D.B., 1996. Multivariable prognostic models: Issues in developing models, evaluating assumptions and adequacy, and measuring and reducing errors. Statistics in medicine. 15(4), 361–387.
- INDUROT, 2002. Cartografía temática ambiental del Principado de Asturias. Available from: <http://tematico.princast.es/mediambi/siapa/web/cartografia/tematica/>.
- Laymon, S.A., Barrett, R. H., 1986. Developing and testing habitat capability models: pitfalls and recommendations. In: Verner, J., Morrison, M. L., Ralph, C. J., eds. Wildlife 2000: Modelling habitat relationships of terrestrial vertebrates. Madison, WI. University of Wisconsin Press. 87-91.
- Levet, M., Appolinaire, J., Catusse, M., Thion, N., 1995. Demographic data, spacial behaviour and dispersion of an Isard (*Rupicapra pyrenaica pyrenaica*) population in stage of colonization. Mammalia, 59, 489-500.
- Loison, A., Jullien, J. M., Menaut, P., 1999. Subpopulation structure and dispersal in two populations of chamois. Journal of Mammalogy, 80, 620-632.
- Lovari, S., 1987. Evolutionary aspects of the biology of chamois, *Rupicapra* spp. (Bovidae, Caprinae). In H. Soma (Ed.) The biology and management of Capricornis ana related mountain antelopes. Croom Helm. Londres, 51-61.
- Madóz, P., 1845-1850 (Ed. 1985). Asturias. Diccionario geográfico-estadístico-histórico de España y sus posesiones de ultramar. Ed. Ámbito, Valladolid, 446 pp.
- Manel, S., Dias, J. M., Steve, J. O., 1999. Comparing discriminant analysis, neural nerworks and logistic regression for predicting species distributions: a case study with a Himalayan river bird. Ecological Modelling 120, 337-347.
- McCoy, J. and Johnston, K., 2002. Using ArcGis Spatial Analyst. ESRI, CA, USA, 232 pp.
- Michallet, J., Gaillard, J.M., Toigo, C., Yocooz, N.G., 1999. Sélection des quartiers d'hivernage par le chamois, *Rupicapra rupicapra*, dans les massifs montagnards de L'Isère (France). Rev. Ecol. (Terre Vie) 54, 351-363.
- Ortuño, F., De la Peña, J., 1977. Reservas y Cotos Nacionales de Caza. 2. Región Cantábrica. Incafo, Madrid, 253 pp.
- Pechacek, P., d'Oleire-Oltmanns, W., 2004. Habitat use of the three-toed woodpecker in central Europe during the breeding period. Biological Conservation 116, 333-341.
- Pérez-Barbería, F.J, 1994. Biología, ecología y caracterización genética del rebeco cantábrico *Rupicapra pyrenaica parva*. Tesis doctoral, Universidad de Oviedo. Oviedo, 112pp.
- Pérez-Barbería, F.J., Nores C., 1994. Seasonal variation in group size of Cantabrian chamois in relation to escape terrain and food. Acta Theriol. 39 (3), 295-305.
- Pérez-Barbería, F.J., Oliván, M., Osoro, K., Nores C., 1997. Sex, seasonal and spatial differences in the diet of cantabrian chamois (*Rupicapra pyrenaica parva*). Acta Theriol. 42(1), 37-46.
- Pompilio, L., Meriggi, A., 2001. Modelling wild ungulate distribution in Alpine habitat: a case study. Ital. J. Zool. 68, 281-289.
- Reilly, B.K., Haskins C. I., 1999. Comparative efficiency of two game counting techniques as applied to Suikerbosrand Nature Reserve. South African Journal of Wildlife research 29(3), 89-97.
- Solá, J., 2004. El sarrio en el Principado de Andorra. Estado de las poblaciones, gestión y perspectivas. Segundas Jornadas técnicas sobre el sarrio en Aragón. Gobierno de Aragón, Aragón.
- Stahel, W.A., 2004. Purposes and strategies in regresion análisis. Journal of Statistical Planning and Inference 122, 175-186.
- Yebes, Conde de, 1943. Veinte años de caza mayor. Espasa-Calpe, Madrid, 319 pp.